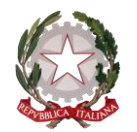

*Ministero dell'istruzione e del merito*

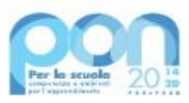

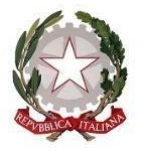

*Ministero dell'Istruzione e del Merito*

Unità di missione del Piano nazionale di ripresa e resilienza – Uff. IV Programma operativo nazionale "*Per la Scuola – Competenze e ambienti per l'apprendimento*" 2014-2020

> Alle Istituzioni scolastiche statali di secondo grado di cui all'allegato 2 del decreto del Ministro dell'istruzione e del merito 27 marzo 2023, n. 55 *c.a. Dirigenti scolastici* LORO SEDI

**Realizzazione laboratori "***green***", sostenibili e innovativi per le scuole secondarie del secondo grado ad indirizzo alberghiero, agrario, nautico e/o aeronautico, in attuazione del decreto del Ministro dell'istruzione e del merito 27 marzo 2023, n. 55.**

#### **1 – Finalità e azioni dell'Avviso pubblico**

Il presente Avviso è rivolto alle **istituzioni scolastiche che abbiano classi con indirizzo alberghiero, agrario, nautico o aeronautico** elencate all'allegato 2 del decreto del Ministro 27 marzo 2023, n. 55. Le risorse assegnate sono finalizzate all'"*acquisto di strumentazione e specifiche attrezzature green, sostenibili e digitali*". Al paragrafo 3 sono esemplificati alcuni dei possibili oggetti di fornitura. L'intervento è finanziato dal citato decreto del Ministro 27 marzo 2023, n. 55, "*Destinazione delle risorse residue di cui al Programma Operativo Nazionale "Per la scuola –Competenze e ambienti per l'apprendimento" 2014- 2020 in attuazione del Regolamento (UE)1303/2013 e del Regolamento (UE) 2020/2221*".

#### **2 – Beneficiari dell'Avviso per singola azione**

Le risorse di cui al suddetto decreto, che ammontano ad un importo complessivo pari ad euro **166.050.000,00**, sono così ripartite tra le fonti di finanziamento:

- **59,25 milioni a valere sull'Asse II**, nell'ambito dell' obiettivo specifico 10.8 Diffusione della società della conoscenza nel mondo della scuola e della formazione e adozione di approcci didattici innovativi – Azione B.3 - sviluppo di una didattica innovativa e laboratoriale attraverso attrezzature eco-sostenibili, green e innovative – per gli istituti scolastici con classi a indirizzo alberghiero, agrario, nautico e/o aeronautico delle regioni Basilicata, Calabria, Campania, Puglia e Sicilia;
- **106,80 milioni a valere sull'Asse V** REACT EU Promuovere il superamento degli effetti della crisi nel contesto della pandemia di COVID-19 e delle sue conseguenze sociali e preparare una ripresa verde, digitale e resiliente dell'economia – nell'ambito dell' obiettivo 13.1: Facilitare una ripresa verde, digitale e resiliente dell'economia – Azione 13.1.4 – "Laboratori green, sostenibili e innovativi per le scuole del secondo ciclo" per gli istituti scolastici con classi a indirizzo alberghiero, agrario, nautico e/o aeronautico delle regioni "più sviluppate", "in transizione" e "meno sviluppate".

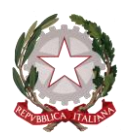

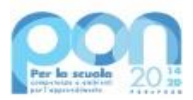

## **3 – Tipologie di intervento**

L'azione intende favorire la realizzazione nelle scuole del secondo ciclo, a seconda delle proprie specificità di indirizzo, di **laboratori didattici "***green***", sostenibili e innovativi**.

Le attrezzature e la strumentazione dovranno essere di sicura e pronta reperibilità sul mercato, poiché, per l'approssimarsi del termine delle operazioni contabili per la programmazione PON 2014-2020, **occorrerà acquistarle nel rispetto della normativa vigente (codice dei contratti) e collaudarle integralmente entro il 16 ottobre 2023.** Il progetto sul sistema GPU dovrà essere chiuso entro la stessa data. **Non sarà possibile alcuna proroga del termine**, a prescindere dalla motivazione, essendo prossima la chiusura della programmazione.

A mero titolo esemplificativo e non esaustivo e ferme restando le caratteristiche imprescindibili della sostenibilità ambientale e dell'innovazione tecnologica, le scuole destinatarie potranno acquistare la seguente strumentazione:

- *Agrari*
	- macchine trattrici, se a motorizzazione o alimentazione ecologica (standard di emissione stage V, metano, ibrida o elettrica);
	- macchine per la distribuzione di prodotti fitosanitari, se dotate di dispositivi o caratteristiche atti a migliorarne la sostenibilità ambientale (es. sistema chiuso di introduzione del fitofarmaco, dispositivi elettrostatici, ecc.);
	- macchine per la lavorazione del terreno, se dotate di dispositivi o caratteristiche atti a migliorarne la sostenibilità ambientale (es. sistemi di lavorazione profonda o minimale del terreno, per la semina su sodo, per contrastare il compattamento, ecc.);
	- macchine agricole semoventi a trazione elettrica;
	- macchine agricole per lavorazioni in frutteto, vigneto, su altre colture, che sostituiscano, anche parzialmente, l'impiego di prodotti chimici (es. attrezzature per il controllo meccanico di infestanti, ecc.);
	- macchine irrigatrici, dotate di dispositivi o caratteristiche atti a ridurre la quantità d'acqua necessaria;
	- sistemi digitali per il monitoraggio delle colture basati sull' "*internet of things*";
	- simulatori di guida delle macchine trattrici e delle altre macchine;
- *Alberghieri*
	- forni, frigoriferi, celle frigorifere, abbattitori, piastre, planetarie, tavoli refrigerati, lavastoviglie, lavatrici, robot da cucina, ecc. con sistemi di risparmio dell'energia e/o dell'acqua;
	- camere di lievitazione, roner, macchine per il sottovuoto, affumicatori, sfogliatrici, emulsionatori, affumicatori, bilance, mantecatori, termometri, ecc. digitali;
	- sistemi di filtraggio/recupero oli di frittura, che consentano la raccolta, il recupero, il riciclaggio degli oli esausti nel rispetto della normativa;
	- sistemi di aspirazione e filtraggio di vapori e fumi, per ridurre le emissioni nell'aria;
	- attrezzature e strumenti digitali per la qualità, la sicurezza alimentare, la tracciabilità dei prodotti;
	- attrezzature dei laboratori di enogastronomia, sala e vendita, che abbiano caratteristiche innovative e/o che favoriscano la sostenibilità ambientale;
- *Nautici ed aeronautici*
	- realizzazione di ambienti virtuali che riproducano le condizioni e le caratteristiche tipiche delle attrezzature nautiche e aeronautiche;
	- simulatori di guida di velivoli e natanti.

All'atto della candidatura, ciascuna istituzione scolastica compila, tramite l'apposita piattaforma, i dati di adesione richiesti per la realizzazione dei laboratori, provvedendo contestualmente alla generazione

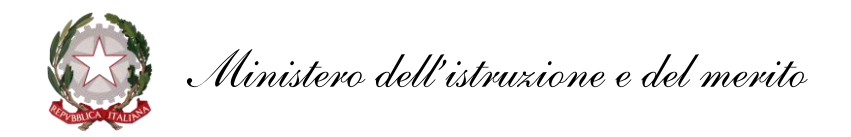

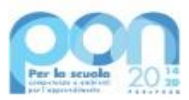

del Codice unico di progetto (CUP), secondo la procedura indicata nello specifico manuale operativo dell'avviso e sulla base dei seguenti codici di *template*, distinti per ciascuna azione e preimpostati sulla piattaforma GPU per ciascuna scuola:

- codice di *template* CUP 2304001 Laboratori Green (ASSE II)
- codice di *template* CUP 2304002 Laboratori Green (ASSE V).

#### **4 – Massimali di spesa per gli interventi**

Il massimale di spesa è quello indicato all'allegato 2 del citato decreto del Ministro n. 55 del 2023, ed è pari a 250.000,00 euro per le istituzioni scolastiche con una sola tipologia di indirizzo di studio tra agrario, alberghiero, nautico, aeronautico. È pari a 350.000,00 per le istituzioni scolastiche con più di una tipologia di indirizzo di studio tra quelle elencate.

Tutti i costi sono da considerarsi I.V.A. inclusa.

## **5 – Termini e modalità di presentazione della candidatura**

La presentazione della proposta progettuale avviene accedendo nell'apposita area disponibile alla voce "Accesso ai servizi", presente sulla parte superiore della homepage del sito dedicato al PON "Per la Scuola" 2014-2020, reperibile all'indirizzo *http://www.istruzione.it/pon/*, e selezionando la sottovoce "Gestione degli Interventi" (GPU) per accedere al sistema e compilare i dati richiesti per la candidatura. Per ogni Istituzione scolastica sono abilitati, in automatico dal SIDI, sia il Dirigente scolastico sia il Direttore dei servizi generali e amministrativi che, selezionando il *link* "*Gestione degli interventi*" e utilizzando le credenziali con cui accedono a tutti i servizi informatici del Ministero dell'istruzione, entrano nel sistema GPU. Una volta effettuato il login al sistema GPU, il DS e il DSGA potranno procedere alla compilazione della scheda anagrafica individuale, propedeutica a qualsiasi altra attività, e alla verifica della correttezza dei dati inseriti nella scheda anagrafica della scuola. La procedura di presentazione della candidatura si articola nelle seguenti fasi:

- *a.* compilare i campi con i dati necessari sul sistema GPU;
- *b.* procedere alla generazione del CUP, inserendolo all'interno dello specifico campo della candidatura, secondo le indicazioni contenute nell'apposito manuale presente al seguente *link*: *https://www.istruzione.it/pon/ponkit\_disposizioni.html* e sulla base dell'apposito *template*;
- *c.* scaricare una copia della candidatura dopo averla inoltrata su GPU;
- *d.* firmare digitalmente la candidatura senza apportare a quest'ultima alcuna modifica. Si ricorda che il progetto deve essere firmato digitalmente dal Dirigente scolastico o, su sua formale delega, dal DSGA, e che il *file* deve essere esclusivamente in formato .pdf o .pdf.p7m. o .p7m);
- *e.* allegare la candidatura firmata digitalmente sul "sistema finanziario" secondo le seguenti istruzioni:
	- i. selezionare il *link* "Gestione Finanziaria" presente alla pagina *http://www.istruzione.it/pon/*, utilizzando le credenziali SIDI e accedendo al menù "servizi" del SIDI;
	- ii. accedere all'area "Gestione Finanziario-Contabile" e all'applicazione "Sistema Informativo Fondi (SIF) 2020";
	- iii. dal menu funzioni è disponibile, sotto la voce "Candidature", la funzione "Trasmissione candidature firmate";
	- iv. in fase di trasmissione, superati i controlli di validità del file, il progetto sarà protocollato;
	- v. dalla stessa funzionalità la scuola può visualizzare il codice di protocollo assegnato e la relativa data.

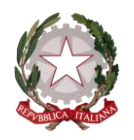

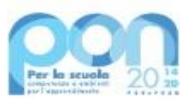

L'area del sistema informativo predisposta alla presentazione delle proposte (GPU) e quella del sistema informativo fondi (SIF) predisposta per la trasmissione delle candidature firmate digitalmente resteranno entrambe aperte dalle ore **12.00** del giorno **30 maggio 2023** alle ore **12.00** del giorno **16 giugno 2023**.

Le indicazioni operative per il caricamento a sistema dei dati richiesti e per la trasmissione della candidatura firmata digitalmente sono contenute in appositi strumenti di supporto pubblicati sul sito del PON "Per la scuola" al link: *http://www.istruzione.it/pon/*. Sul portale http://pon20142020.indire.it/portale è possibile altresì accedere al manuale di supporto e contattare il servizio di assistenza tecnica on line per il caricamento della proposta progettuale.

Si precisa che le attività relative alla presentazione della candidatura sulla piattaforma non rientrano tra le attività retribuibili a valere sul progetto stesso.

Le istituzioni scolastiche devono acquisire da parte del Consiglio di Istituto e del Collegio Docenti l'autorizzazione alla partecipazione all'avviso in questione, mediante delibera di adesione generale alle Azioni del Programma operativo nazionale ovvero, in assenza di quest'ultima, una specifica determinazione per il presente avviso. Tenuto conto della ristrettezza dei tempi disponibili, tali deliberazioni possono essere acquisite anche dopo il 16 giugno 2023, quindi in una fase successiva alla presentazione delle proposte e alla trasmissione delle candidature firmate digitalmente. Le deliberazioni degli organi collegiali dovranno, comunque, essere acquisite prima possibile.

## **6 – Spese ammissibili ed erogazione dei finanziamenti**

## *6.1 – Articolazione dei costi del progetto*

1. In fase di candidatura l'Istituzione scolastica convalida un quadro economico preliminare che rispetta la seguente percentuale di ripartizione dei costi:

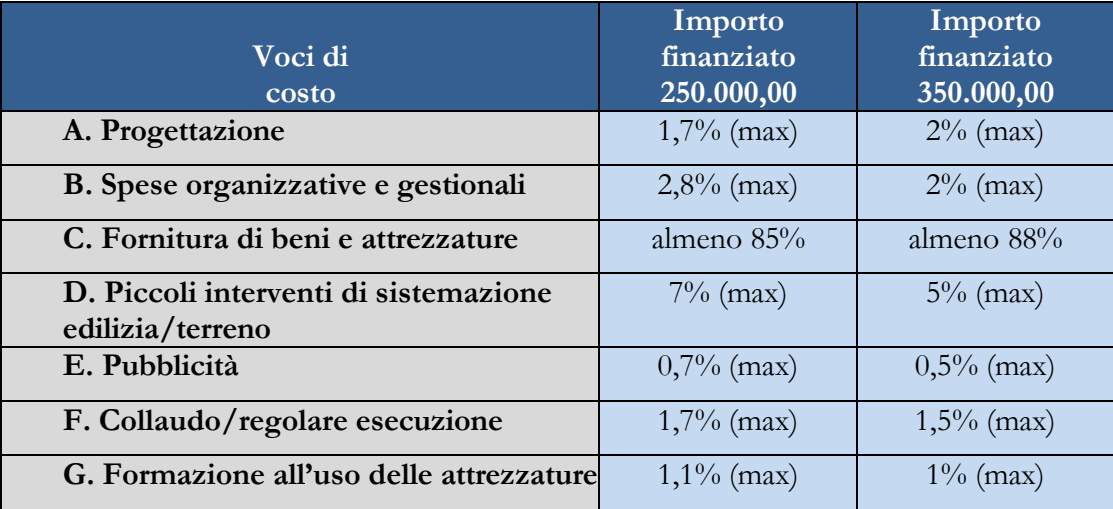

- 2. All'atto della candidatura il sistema definisce automaticamente il riparto del totale del finanziamento attribuibile a ciascuna istituzione scolastica sulla base delle percentuali previste al comma 1. Dopo l'autorizzazione del progetto e in fase esecutiva, sarà possibile modificare l'importo di tutte le voci di costo, fermi restando i limiti percentuali di spesa previsti. **In nessun caso può essere diminuita la percentuale relativa alla voce di costo C "***Fornitura di beni e attrezzature***" sotto la soglia indicata**.
- 3. L'attività di pubblicità *ex post* (*cfr.* par. 6.2, lettera E) riconducibile alla voce di costo "Pubblicità" è obbligatoria; di conseguenza la scuola che intenda, non solo ridurre, bensì azzerare l'importo ad essa associata, dovrà comunque garantire adeguate forme di pubblicità.

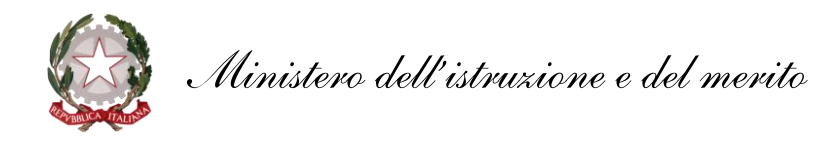

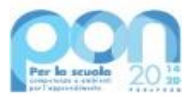

# *6.2 – Tipologie di spese ammissibili per voci di costo*

## **A. Progettazione**

La progettazione consiste nell'insieme delle attività propedeutiche all'emanazione dell'avviso pubblico/richiesta di offerta/trattativa diretta/ordine di acquisto (nel rispetto del codice dei contratti) e del relativo disciplinare e capitolato tecnico per l'acquisto dei beni e dei servizi è assicurata da personale interno o esterno all'istituzione scolastica in possesso di adeguata professionalità per la realizzazione della relativa azione ammessa a finanziamento.

## **B. Spese organizzative e gestionali**

Si tratta di spese funzionali alla gestione e attuazione del progetto e includono:

- compensi per il personale scolastico e per i soggetti coinvolti a vario titolo nell'attuazione dei progetti (es. gestione del sistema informativo, attività connesse alla stesura degli atti di gara, adempimenti operativi, relazioni con l'Ufficio dell'Autorità di Gestione);
- spese per la copertura assicurativa dei beni acquistati;
- spese per le spedizioni postali;
- contributo ANAC per la richiesta del CIG-SIMOG.

#### **C. Fornitura di beni e attrezzature (e relativa installazione)**

Oggetto del presente avviso è la fornitura di beni e attrezzature per la realizzazione di laboratori di cui al paragrafo 3 del presente avviso.

#### **D. Piccoli interventi di sistemazione edilizia/terreno**

È prevista la possibilità di effettuare piccoli interventi di adattamento edilizio e impiantistico funzionali all'installazione e all'utilizzo dei beni e delle attrezzature acquistati.

#### **E. Pubblicità**

Il corretto adempimento rispetto agli obblighi di pubblicità costituisce una condizione imprescindibile di ogni intervento finanziato con i Fondi Strutturali e deve essere programmata a livello di singolo intervento. Per ogni progetto cofinanziato dal Fondo Sociale Europeo o del Fondo Europeo di Sviluppo Regionale, il beneficiario è tenuto a svolgere una specifica azione di informazione, sensibilizzazione e pubblicità. Sussiste, altresì, l'obbligo di apposizione di targhette con logo, codice progetto e indicazione del fondo su tutti i beni acquistati con il FESR. Le relative specifiche tecniche sono disponibili al seguente *link*: *https://www.istruzione.it/pon/ponkit.html*.

#### **F. Certificato di collaudo, verifica di conformità o di regolare esecuzione**

A seguito della realizzazione dei laboratori, l'istituzione scolastica provvede al rilascio dei certificati di collaudo, di verifica di conformità o dei certificati di regolare esecuzione.

## *6.3 Spese ammissibili: precisazioni generali*

In merito alle spese ammissibili si precisa che non sono ammessi gli acquisti di cancelleria e materiale di facile consumo e i canoni di abbonamento a servizi.

## *6.4 Spese cumulative*

Le spese (ad esempio di pubblicità e del personale di segreteria), che possono essere effettuate cumulativamente per più progetti, dovranno essere imputate nei limiti dei massimali di spesa previsti dall'iniziativa oggetto del presente Avviso. La relativa fattura, pertanto, deve riportare l'indicazione del codice del progetto con la relativa quota parte di spesa.

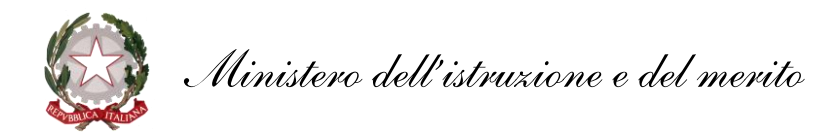

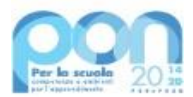

## **7 – Requisiti di ammissibilità**

- 1. Sono ammesse alla selezione le candidature che:
	- *a.* provengano dalle istituzioni scolastiche di cui all'allegato 2 al citato decreto del Ministro n. 55 del 2023;
	- *b.* siano presentate attraverso le piattaforme GPU e SIF, nel rispetto dei termini previsti dal presente avviso per cui fa fede l'inoltro *on line*;
	- *c.* presentino il formulario *on line* compilato in ciascuna sezione. Le candidature accettate sono solo quelle pervenute attraverso la piattaforma GPU e successivamente firmate digitalmente su SIF. Non saranno accettate candidature trasmesse in altra modalità;
	- *d.* abbiano acquisito il Codice unico di progetto (CUP), che dovrà essere riportato su tutti i documenti relativi alla procedura di attuazione;
	- *e.* non superino l'importo massimo stabilito per il progetto, secondo quanto previsto dal paragrafo 4 del presente avviso;
	- *f.* siano in possesso dell'approvazione del conto consuntivo da parte degli organi competenti relativo all'ultimo anno di esercizio utile disponibile, a garanzia della capacità gestionale dei soggetti beneficiari richiesta dai regolamenti dei Fondi strutturali europei.
- 2. La mancanza di uno solo dei suddetti requisiti comporta la non ammissibilità dell'istituzione scolastica al finanziamento oggetto del presente avviso.

## **8 – Selezione delle candidature**

L'accoglimento delle adesioni delle candidature è riservato alle istituzioni scolastiche elencate all'allegato 2 del citato decreto del Ministro n. 55 del 2023.

## **9 – Informazioni generali**

- 1. I dati contenuti nelle varie proposte saranno trattati secondo quanto previsto dal decreto legislativo 10 agosto 2018, n. 101. Il Responsabile del trattamento dei dati è l'Ufficio IV della Direzione Generale per i fondi strutturali per l'istruzione, l'edilizia scolastica e la scuola digitale.
- 2. Responsabile del procedimento è il dott. Rocco Pinneri, dirigente dell'Ufficio IV dell'Unità di missione per il Piano nazionale di ripresa e resilienza.
- 3. Informazioni e chiarimenti devono essere richiesti esclusivamente attraverso il servizio di *ticketing* accessibile attraverso il sistema GPU. Non sarà data risposta a quesiti pervenuti con altri mezzi.

IL DIRETTORE GENERALE AUTORITÀ DI GESTIONE *Simona Montesarchio*

Silloutesarcero

Firmato digitalmente da<br>MONTESARCHIO SIMONA<br>C = IT<br>O = MINISTERO DELL'ISTRUZIONE